# **LAMPIRAN**

#### 1. Daftar Pelanggan

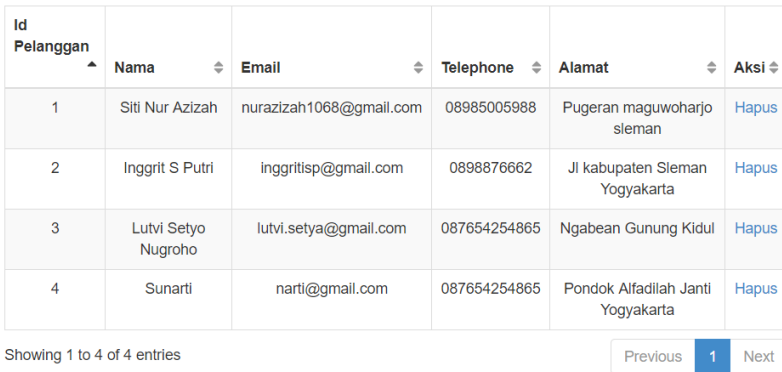

Kode Program untuk menampilkan daftar pelanggan adalah :

```
<?php
require_once("koneksi.php");
$no = 0;$sqlPelanggan = mysqli_query($koneksi,"select * 
from pelanggan");
while($hasi1 =mysqli_fetch_array($sqlPelanggan)){
$no++;?>
```
### 2. Daftar Jenis

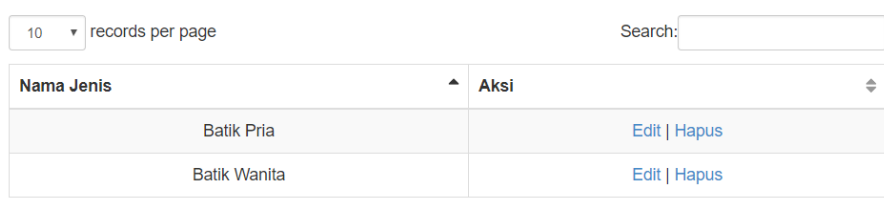

Kode program untuk menampilkan daftar jenis adalah sebagai berikut :

```
<?php
require once("koneksi.php");
$no = 0;$sqlJenis = mysqli_query($koneksi,"select * from 
jenis");
while($hasil = mysqli fetch array($sqlJenis)){
$no++;
?>
```
3. Daftar Produk

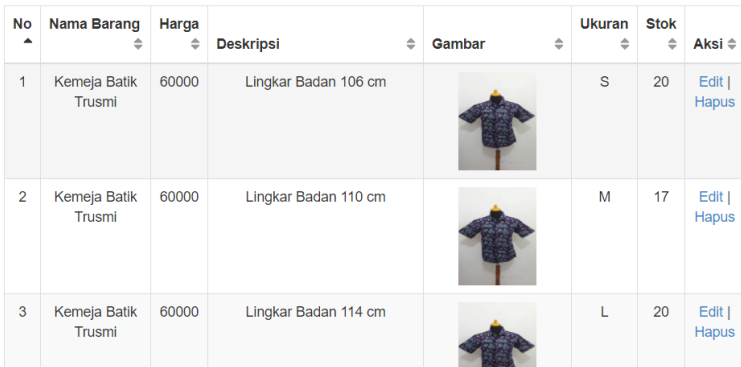

Kode program untuk menampilkan daftar produk adalah sebagai berikut :

```
<?php
     require once("koneksi.php");
     \sin \circ = 0;$sqlProduk = mysqli_query($koneksi,"select * from 
     produk a
     inner join jenis b on a.id_jenis = b.id_jenis
     inner join detail produk c on a.id produk =
     c.id_produk");
     while($hasil = mysqli fetch array($sqlProduk)){
     $no++;
?>
```
4. Daftar Pesan

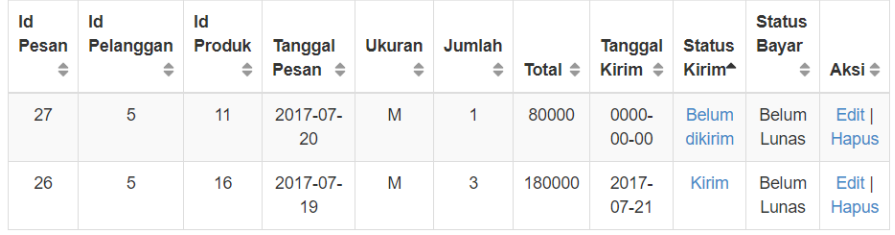

Kode program untuk menampilkan daftar pesan adalah sebagai berikut :

```
<?php
require_once("koneksi.php");
$no = 0;$sqlJenis = mysqli_query($koneksi,"select * from 
pesan a
inner join detail pesan b on a.id pesan =
b.id_pesan
inner join detail produk c on b.id detail produk
```

```
= c.id_detail_produk");
while(\overline{\$}hasil = mysqli fetch array(\$sqlJenis)){
$no++; ?>
```
#### 5. Daftar Bayar

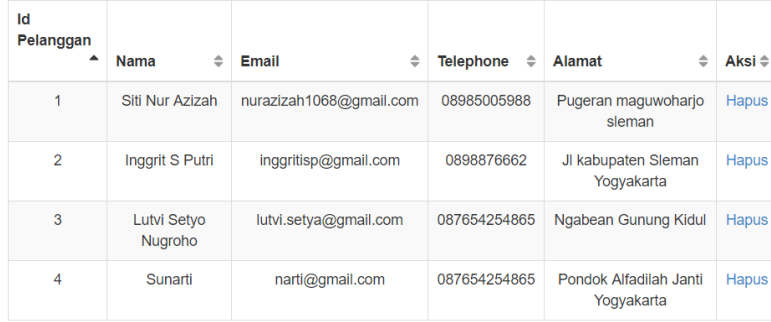

Kode program untuk menampilkan daftar bayar adalah sebagai berikut :

```
<?php
require_once("koneksi.php");
$no = 0;$sqlBayar = mysqli_query($koneksi,"select * from 
bayar a
inner join detail pesan b on a.id pesan =
b.id_pesan
inner join detail produk c on b.id detail produk
= c.id detail produk
inner join pesan d on a.id pesan = d.id pesan");
while($hasil = mysqli fetch array($sqlBayar)){
$no++; ?>
```
#### 6. Daftar Biaya Kirim

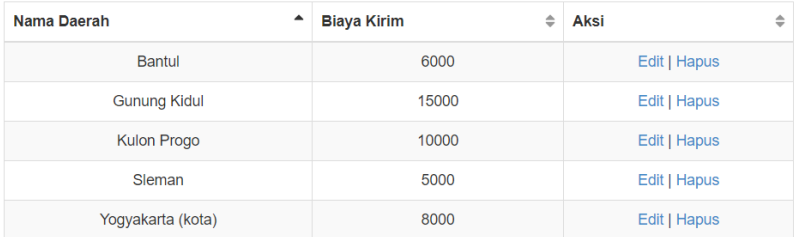

Kode program untuk menampilkan daftar biaya kirim adalah sebagai berikut :

```
<?php
require once("koneksi.php");
```

```
$no = 0;$sqlJenis = mysqli_query($koneksi,"select * from 
     biaya kirim");
     while($hasil = mysqli_fetch_array($sqlJenis)){
     $no++;
?>
```
# 7. Laporan Pesan Periode

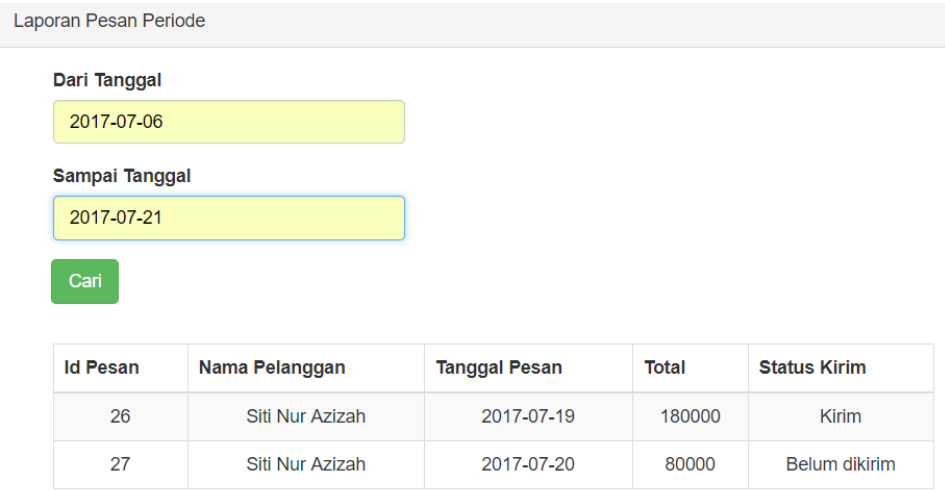

# 8. Laporan Pesan Per NoPesan

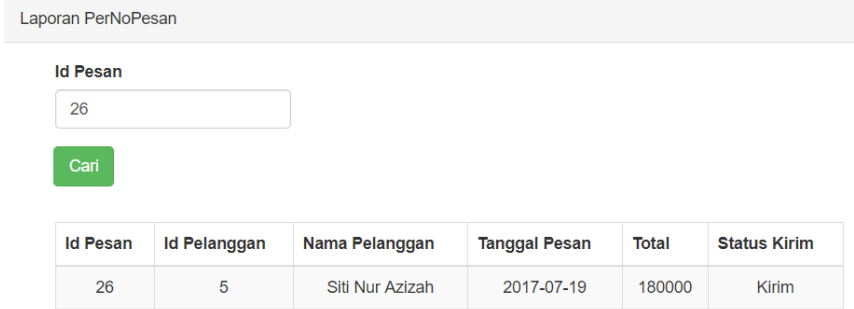

## 9. Laporan Bayar Periode

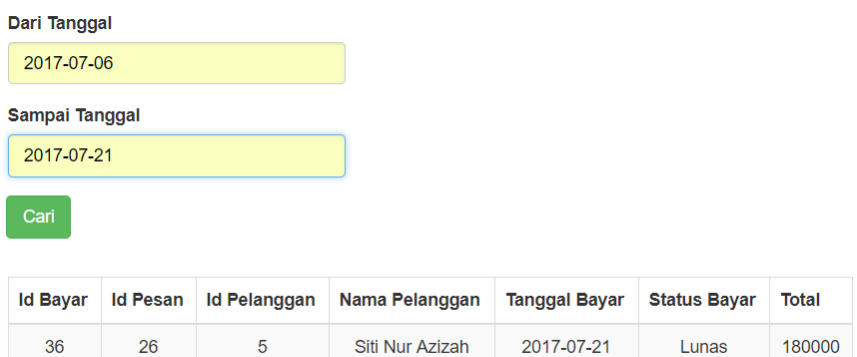

#### 10. Laporan Bayar Per NoPesan

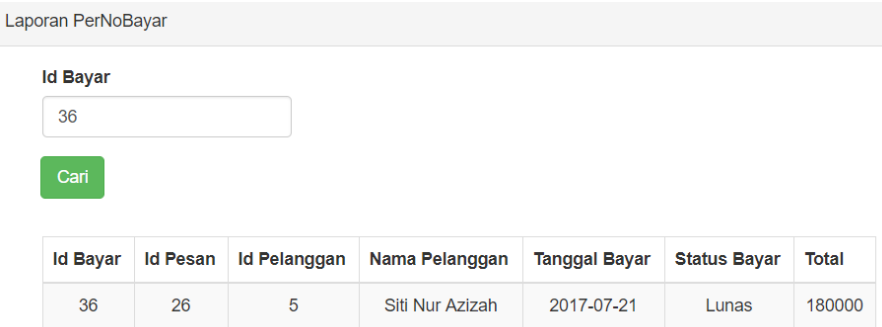

11. Kode program untuk menyimpan data pesan

```
<?php
require once("koneksi.php");
$total = $POST['total'];
$idPelanggan = $ POST['idPelanggan'];
$namaPenerima = \frac{1}{5} POST['nama penerima'];
$alamat = $_POST['alamat'];
$idDaerah = $_POST['kabupaten'];
$tgl pesan = date("Y-m-d");
$nmBank = $ POST['bank'];
mysqli query($koneksi, "start transaction");
//memulai transaksi
//perintah di atas dijalankan jika proses pada 
keranjang sampai detail_pesan terjadi kesalahan 
maka akan menjalankan rollback , jika berhasil 
maka menjalankan commit
//kesalahan yang terjadi misal jika data barang 
gagal tersimpan seharusnya masih berada di dalam 
keranjang tidak hilang ketika akan melakukan 
pesan ulang.
$simpanDataPesan = mysqli_query($koneksi,"insert 
into 
pesan(id pelanggan,id daerah,nama penerima, alamat
, tgl pesan, total, status kirim, status bayar)
values('$idPelanggan','$idDaerah','$namaPenerima'
,'$alamat','$tgl_pesan','$total','Belum 
dikirim','Belum Lunas')");
if ($simpanDataPesan) {
$idPesan=mysqli_insert_id($koneksi);
$sql = mysqli_query($koneksi,"select * from 
keranjang a
```

```
inner join detail produk b on a.id detail produk
= b.id_detail_produk
inner join pelanggan c on a.id pelanggan =
c.id_pelanggan
where a.id pelanggan = '$idPelanggan' ");
while($hasil = mysgli fetch array($sgl)){
$idDetailProduk = $hasil['id_detail_produk'];
$idProduct = $hasil['id product'];
$stok = $hasil['stok'];
$jumlah = $hasil['jml'];
$ukuran = $hasil['ukuran'];
$updateStok = $stok - $jumlah;
$email = $hasil['email'];
$simpanDetailPesan = 
mysqli_query($koneksi,"insert into 
detail_pesan(id_pesan,id_detail_produk,jml)
values('$idPesan','$idDetailProduk','$jumlah')");
$updateStok = mysqli_query($koneksi,"update 
detail produk set stok = '$updateStok' where
id detail produk = '$idDetailProduk' and ukuran =
'$ukuran'");
$deleteKeranjang = mysqli_query($koneksi,"delete 
from keranjang where id_pelanggan = 
'$idPelanggan'");
$inputBayar = mysqli_query($koneksi,"insert into 
bayar (id_pesan,nm_bank)
value('$idPesan','$nmBank')");
if($simpanDetailPesan && $updateStok && 
$deleteKeranjang && $inputBayar){
header("location:tampildata.php?id=$idPelanggan")
;
}else{
echo "gagal";
mysqli_query($koneksi,"rollback");//ditolak
header("location:keranjang.php?id=$idPelanggan");
}
}
}
mysqli_query($koneksi,"commit"); //di terima
```
?>

12. Kode Program untuk menyimpan data bayar